# Logiciel LEA – Estimation des coûts d'ouvrage (MBP)

#### PRÉSENTIEL

Approfondir les fonctionnalités du logiciel LEA

Formation uniquement éligible au personnel du groupe SNCF

**Tarif :** à partir de 650.00€

**Code Raf** : IGMC2102 **and 2 Niveau** : 3 - Perfectionnement **Durée** : 1 jour

**Prérequis :** Connaitre le processus d'estimation des coûts d'un projet d'investissement. Connaitre le logiciel LEA. Avoir suivi la formation Prise en main du logiciel LEA dans le processus d'estimation des coûts d'investissement (IGMC2101)

## **Présentation**

Approfondir les fonctionnalités, connaitre les astuces et bonnes pratiques du logiciel LEA sur la partie estimation des fournitures et travaux (MBP)

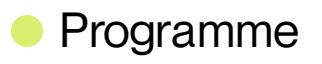

Méthodes mobilisées

**Démarrer une estimation**

- tapes de l'estimation avec LEA  $\bullet$
- Importer et vérifierles données du projet
- Paramétrer les options du logiciel  $\ddot{\phantom{a}}$

#### **2 – Gérerles bibliothèques de prix**

- Charger les référentiels  $\bar{0}$
- Créer une BDDE LEA  $\bullet$
- Créer des sous-détails de prix  $\bar{0}$
- Créer une BDDE format Excel  $\bullet$

#### **3 – Créer et remplir des détails estimatifs**

- Contenu d'un Détail Estimatif (DE) y compris SAV  $\bullet$
- Le principe de calcul du montant des fournitures et travaux (MBP)  $\bullet$
- Actualisation des PU de base  $\bullet$
- Créer un Détail Estimatif  $\bullet$
- Rechercher et insérer des articles des BDDE  $\bullet$
- $\bullet$ Créer une option et appliquer des plus-values
- Créer un article avec une unité spéciale  $\bar{0}$
- Suivre la modification des DE  $\bullet$

#### **4 – Corriger et vérifier ses estimations**

- Mettre à jour les articles de prix  $\bar{\phantom{a}}$
- Rechercher/Vérifier/Remplacerles éléments d'un projet  $\bar{\phantom{a}}$

#### **5 – Elaborerla notice d'estimation**

- Contenu d'une notice estimation Métier Diffusable SNCF RESEAU
- Créer et compléter la notice Métier  $\bullet$

## **6 – Créerles livrables de l'estimation**

- Livrables Métier des travaux et fournitures  $\ddot{\phantom{a}}$
- Livrable Ressources Sécurité et Logistique
- Livrable Matières SNCF (INFRARAIL)  $\bullet$

## **7 – Exporterles estimations pourl'assemblage**

Exporter les estimations pour l'assembleur (fichier lea\_expmoe)

## **• Public cible**

## Public cible

Estimateur de l'ensemble des métiers de l'Ingénierie

# Modalités

#### 01 **Appréciation**

Questionnaire d'appréciation systématique après la formation, et 2 à 3 mois plus tard

#### 02 **Evaluation**

L'atteinte des objectifs de la formation est évaluée par autoévaluation de l'atteinte des objectifs et de la mise en oeuvre des acquis après 2 à 3 mois

03 **Modalités d'inscription**

- Pour les collaborateurs SNCF, inscription auprès de votre Cofo  $\alpha$
- Pour les entreprises externes, contactez Louis de Laromiguière :  $\alpha$ ext.louis.delaromiguiere@udi-sncf.com

Délais d'accès : Inscription possible **jusqu'à 15 jours avant la formation**

Version active du du 2023/11/23

**Pour une question surle contenu de la formation :** [developpement@monudi.com](mailto:developpement@monudi.com)

**Pour une question administrative surla formation :** [production@monudi.com](mailto:production@monudi.com)